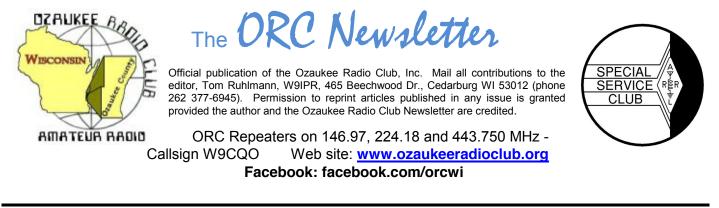

Volume XXVVI

August, 2013

Number 8

### From the President

De Ken Boston (W9GA)

The summer is rapidly coming to an end, and I hope all of you have had adequate time to enjoy the good weather (while dodging raindrops and windy storms) and was able to get their antenna project completed and the inevitable yard work done. I know that I am behind in both departments. I did make the trip to Chicago recently to attend the Central States VHF society conference, which is an annual event that travels around the country to various sites every year. There were three of the Ozaukee stalwarts there this year, with Gary W9XT and Janice KA9VVQ also attending. The conference featured the usual good presentations, and a nice banquet (with prizes!!), plus antenna measurements (which were rained out) and the usual camaderie of those who share our passion for the hobby.

August has two nice events to plan for and participate in. First up is the lighthouse event up in Port Washington. It is being held this year on August 17 and 18, and several of the ORC members, along with LeFROG will be setting up a small HF station and handing out QSOs from the Lighthouse property along the lakefront just northeast of downtown Port Washington.

Also this month, is the return of our Corn Roast gathering, which is back on, thanks to Stan (the man) WB9RQR and Nancy KC9FZK. This gathering will be held on August 24, starting at 11 AM. Details are on the website, and you should let Nancy know if you are coming, how many family or friends you are bringing, and what food choices you will eat. Let Nancy know, via email (see website) or via phone at 268-1949.

Don't forget that just around the corner is the September swapfest in Cedarburg, which is one of two money-making events for the club. More about this fest will be forthcoming in the September postings on the website, and in the newsletter. This is a small fest but still seems to be gaining in popularity, and when the weather is nice, can be great fun to attend. (sell goodies out of your trunk!)

Chuck W9POU will be presenting his effort in erecting a tower, with attendant beam antenna and rotor; which should prove educational for those who have been contemplating such a project. Several of us in the membership have been through this effort before, so there will be lots of comments and tips floating through the group. Therefore, join us at the Grafton senior center this Wednesday, August 14th at 7:30 PM. Doors open at 7 PM so come and chat with your fellow ORC members.

73 Ken W9GA

## DX'ing & Contesting

De Gary Sutcliffe (W9XT)

August is another slow month in the world of HF DXing and contesting. Thunderstorms cause high noise levels on the lower bands. The warmer temperatures in the upper atmosphere cause effects resulting in signal absorption on the higher bands of 15, 12 & 10 Meters. Warmer temperatures in the lower atmosphere make the idea of spending time in doors during the short Wisconsin summer even less appealing. Still there are a few reasons to play radio in August.

The biggest contest of the month is the Worked All Europe CW contest August 10-11. Operate up to 36 hours of the 48. The idea is for the rest of the world to work Europe. This contest is similar to most contests where you send a signal report and serial number. Then there is an interesting twist. You send QTCs.

A QTC is the time, call and serial number received from a previous contact. A station you work may send QTC? If you wish, you will send him QTC #X/#Y where #X is the QTC group you sent. Your first set is 1, the second set is 2, etc. #Y is the number of QTCs in this group, with 10 maximum. QTC 3/7 would mean your third group of QTCs you sent, and this group reports 7 QSOs. Then you send the QTCs with the time, call and received report. You can only send 10 QTCs to a given station, and the QTC can't include a QSO with the QTC receiving station. Both the sending and receiving station get 1 point for each QTC transferred.

Although I have not operated this contest in many years, WAE holds special memories for me. When I was in college I spent a summer in Senegal in West Africa as part of an international meteorology program. I was able to get a license to operate as WB9FRG/6W8. The only big contest during the time I was there was WAE and I managed to take #2 Africa running 100W with a straight key and wires outside the hotel. The certificate still hangs on my wall.

August is pretty sparse for DXpeditions. There are a number of vacation style operations for a few days here or there, but not to anywhere very exciting. Probably the best one is to V5, Namibia from August 8-August 13. DK9IP is heading there to operate the WAE contest as V55V and will be operating V5/DK9IP before and after it.

One thing that is a fun thing to do on the radio is to work meteor scatter during the Perseid meteor shower. On 2M the normal range for CW and SSB is a couple of hundred miles with a good station. FM simplex is normally even less. But, by bouncing the signals off meteor trails you can extend the range on CW or SSB out to 1400 miles or so.

Meteors enter the atmosphere all the time. If you go outside on a moon less night away from the city you might see a few "shooting stars" every hour. At certain times of the year the earth passes through the orbit of a comet. The debris from the comet generates large number of meteors. The Perseid meteor shower is one of the best and is associated with the Swift-Tuttle comet, discovered in the 1860's. This year some predictions are for 90 meteors/hour at the peak.

The meteor bursts last from a fraction of a second to maybe 30 seconds or so for a very large meteor. The shorter ones are far more common. For a valid QSO you need to exchange call signs, signal reports and acknowledge signal reports. This can take a number of meteors to accomplish, so meteor scatter operating tends to increase during showers.

Meteor scatter was revolutionized by the WSJT digital mode using the PC sound card connected to an SSB transceiver. WSJT allows using even the sub-second meteor "pings" to send both call signs or signal reports.

You don't need a huge station to work WSJT on meteors. I once worked a guy in Florida. He just finished making a 5 element home brew Yagi and had it mounted on a step ladder. He was running only 12 watts. A bigger station with maybe 100 watts and a 7 element or larger beam would do a good job. A number of guys work WSJT on 6 meters and 100 watts and a 3-4 element Yagi will work there. Meteor bursts last longer 6 meters than on 2 meters.

If you don't have a VHF SSB rig, you might want to just go outside and watch the meteors. The best time is after midnight until about an hour before sunrise. At midnight most of them will be coming from the northeast. The peak is the morning of August 12, but a couple of days each side of that should be pretty good. The moon sets before midnight on the 11th, so that won't interfere with the natural fireworks.

That wraps up radio activity for August.

### Computer Corner - No. 185: Fixing a Laptop

Stan Kaplan, WB9RQR 715 N. Dries Street, Saukville, WI 53080-1664 (262) 268-1949 <u>skaplan@mcw.edu</u>

I thought it might be interesting for you to see the processes I use when diagnosing problems with a computer. It happened to be a laptop, but the same processes are used with any computer.

A friend gave me a Dell laptop to diagnose. He complained that Internet Explorer would start and immediately close, so his email was unavailable. Several other programs were acting strangely and making it impossible to accomplish his work, including flickering of the screen. Fortunately, he had backed up all his data onto an outboard 500 Gb hard drive that he had purchased expressly for backups. So, no matter what, he was not going to loose his pictures, documents and other created data. My immediate guess was that he either had a virus, or that he had erased one or more system files that were critical to the proper operation of the Operating System (Windows XP Professional). But the approach seemed simple enough to me. Since all his personally created data was already backed up, how about simply installing a fresh copy of the OS? That sounded fine to him, so I was given permission to go ahead.

The first thing I did was to completely wipe the hard drive. The software I use changes the very first <u>bit</u> on the drive to 1, then to 0. Then it does the next bit, and the next, until all 60 Gb (480 gigabits) have been done. Then, it does it again a second time. Then, it does it a third time. When finished, the hard drive is exactly the way it was when it left the hard drive factory, except for any ensuing wear. All viruses and all software are gone and unrecoverable. Of course, it will not boot at that point.

Next, I used other software to partition the hard drive. That adds a boot sector, and the familiar C: drive. But at that point it still will not boot. An Operating System must be installed for that.

Next, I started the process of installing Windows XP Professional. All was going nicely, albeit unusually slowly, until about a third of the way through the process when the machine rebooted itself. It automatically resumed installation of the OS (kudos to Microsoft for anticipating failures during the installation process and making provisions to pick up where it had left off), but it was still unusually slow. Then it did it again. Suspecting the CD-ROM drive might be bad, I shut off the computer and replaced the drive, but it was still very slow when I started it up again. Installation completed but I was not happy with this unusually slow performance.

I used software to check the integrity and life expectancy of the hard drive. It was fine. Next, I used software to check the memory – the RAM sticks found in every computer. The memory was fine. What could it be? Then, while handling the laptop I noticed that it was really hot on the bottom. Most unusually hot! When I let it cool for a few hours and restarted it, it was still very slow. My conclusion was that something had caused the machine to overheat, and the heat had damaged the CPU (Central Processing Unit, the main chip in the computer), and possibly other chips on the motherboard, beyond repair. I considered it to be toast.

Amazingly, I had a laptop of the same make and model on the shelf. It had no hard drive or memory so I could not rebuild it for ARES/RACES use. I popped in the hard drive and memory from the toasted machine and it booted in a normal, speedy way. I added drivers for all the hardware, and over 165 updates from the Microsoft Update site. It worked perfectly. A day later, after optimizing the Registry and a complete defrag, it was ready to go.

I could have messed around with replacing the CPU. However, two other major chips in that laptop are cooled, via heat pipes, with air passing over the main heatsink, including the video chip. One or both of those might have been damaged, as well. It was much easier to just populate the carcass I had on the shelf with memory and the hard drive from the damaged unit to make a useful laptop. It worked. Indeed, later, when I disassemble the toasted computer to recycle it, I found that dust bunnies had completely plugged the fins of the heatsink, preventing fan-blown air from reaching the CPU and allowing the CPU's temperature to climb). I was amazed that the CPU was able to boot at all!

There is a message here. Whether you have a laptop or a desktop (or both), be sure you periodically clean the heatsink and fan. Detailed directions for doing so have been given in past articles. Use a vacuum cleaner and canned air, and a soft paintbrush if necessary. Cleanliness is next to Godliness. It is also absolutely essential for the health of your computer.

#### Happy computing!

#### -----

*"Man will never reach the moon regardless of all future scientific advances."* Dr. Lee DeForest, "Father of Radio & Grandfather of Television."

# **Understanding Test Equipment**<sub>©</sub>

de Gary Drasch, K9DJT

With our fall swapfest soon approaching, we all have an opportunity to maybe find a deal on a multimeter. But do we know the difference between the offerings? How does a VOM (Volt-Ohm-Meter) differ from a VTVM (Vacuum Tube Voltmeter), or either to a DMM (Digital Multimeter)? Do they all perform the same functions?

One of the earliest multimeters manufactured was the Simpson-260 which was introduced in the 1930's and has since evolved into a series of them. As a matter of fact, they are still being produced and sell for about \$299 new. You will find many old-timers out there who still believe there is nothing better. It measures AC and DC voltages up to 1000 volts and DC currents up to 10 amps. In addition, it will measure resistance from zero to 20 Meg ohms. Accuracy is reasonable and is specified as a percent of full scale reading. When looking at the spec's of a traditional VOM such as the Simpson, you will notice it is rated as a certain "Ohms-per-Volt," e.g., 20,000 ohms per volt DC, and 5000 ohms per volt AC. This relates to the input impedance (re-

sistance) of the meter when making a voltage measurement and the impact it has on the measurement itself. It is also considered an indication of the sensitivity of the meter, i.e., the higher the ohms-per-volt, the greater the sensitivity.

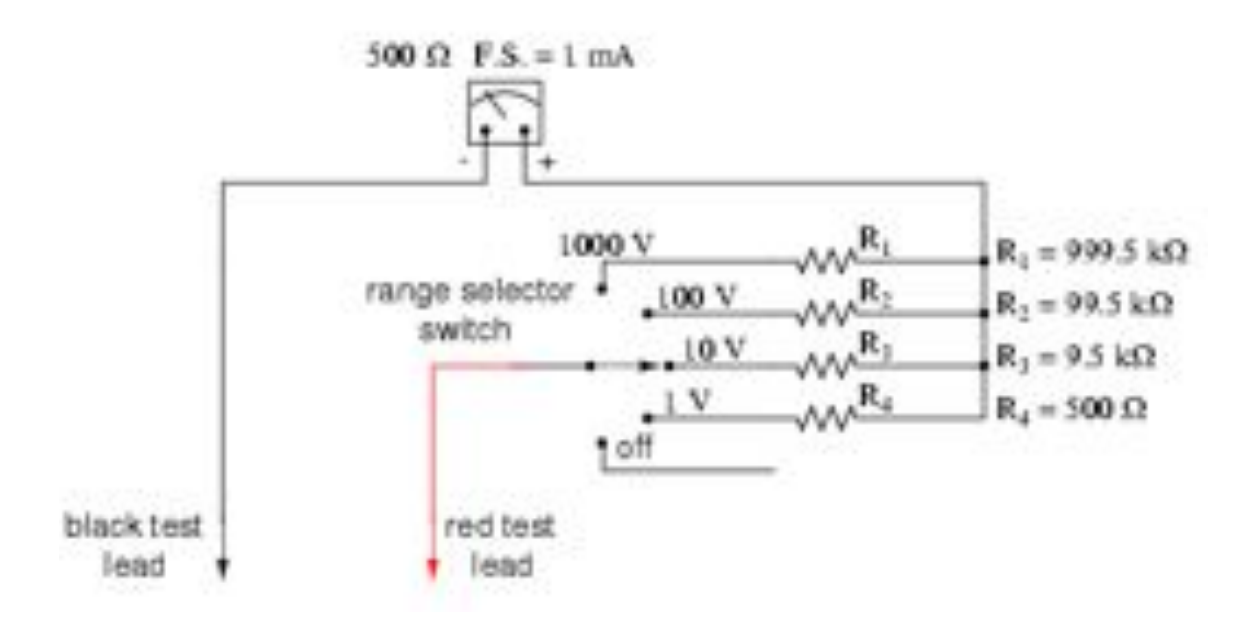

Looking at the above VOM example, you can see that there is a different resistance used for each voltage range. The actual lead-to-lead resistance is different for each voltage range you might use in making a measurement. Now consider the impact of that resistance you are placing in the circuit under test. What is the chance of it altering the circuit enough that your measurement really isn't correct? It most **definitely will** in low current electronic type circuits. It is referred to as the *Loading Effect*.

Looking at the circuit example below, you can see what happens when you use a low impedance VOM on a high resistance circuit. You do actually alter it unknowingly BY applying a parallel resistance path in the circuit and obtaining the equivalent circuit. This is the reason you want a high impedance meter to do electronic diagnostics.

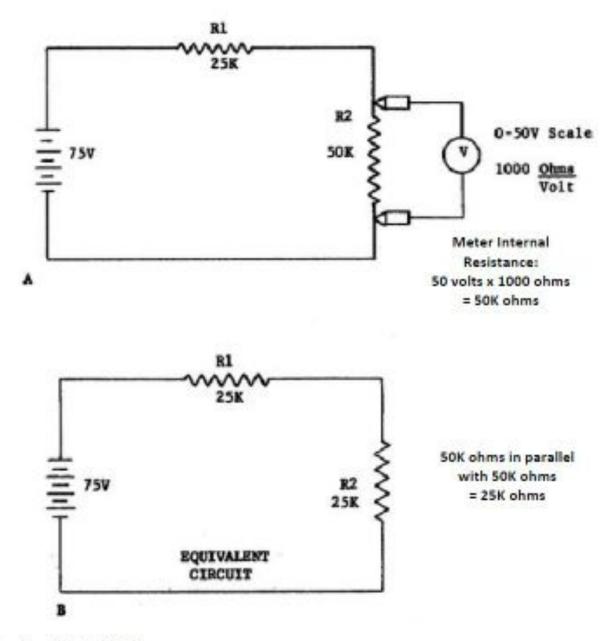

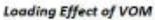

We will discuss high impedance meters such as a VTVM and DMM next month. In the meantime you can find us on ORC Radio Chatter and are welcome to ask questions there.

73, Gary K9DJT

### New Member Jeremy "Nate" Seidler (KC9TSO)

Nate grew up in Germantown and graduated from Germantown High in 1999. Following graduation he went to technical school at Wyoming Technical Institute where he received intensive training in automotive and diesel mechanics in addition to mobile refrigeration systems. Currently Nate works for the local Carrier Refrigeration dealer as their mobile refrigeration technician.

In 2004 Nate got interested in flying and became airborne with a Buckeye Six Shooter powered parachute. Perhaps you saw him flying over our field day complex at Lazy Days. While he was working on some refrigeration systems across from the Oshkosh airport he decided to get his sport pilots license which he completed in 2011 in a Ramos 6X at Orion Flight Services.

He had a passing interest in amateur radio in the past and in 2010 he completed his Technician class license and as his interest grew he completed his General class license in May of this year.

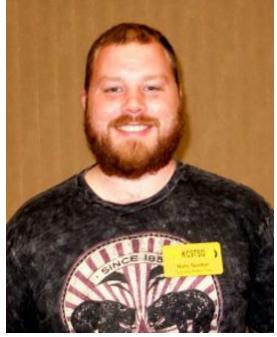

Nate has a rather complete array of equipment with the IC7200 and TS520 on HF and the FT8800 and FT7900 on VHF/UHF and several HT's. For antenna he is using a couple of commercial multi-band dipoles and several whips.

His favorite contact – working Poland with 100 watts on 10 meters using a CB whip antenna. Welcome to the ORC Nate.

### 2013 ORC Scholarship Winner

E8853 Carlson Ridge Rd. Westby, WI 54667

June 27, 2013

Mr. Ed Rate, AA9W, Trustee 9822 Andover Court Mequon, WI 53097

Dear Mr. Rate,

I am pleased and honored to have received the Ozaukee Radio Club \$1,000 scholarship. I plan to attend Benedictine College in Atchison, KS to study chemical engineering and this scholarship will help lighten the financial burden of my college education. I'll do my best to be worthy of the honor bestowed.

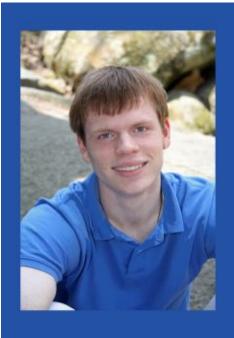

I'm proud to be part of a whole family of hams. Amateur radio has been practical, educational and fun for me, and I hope to continue my involvement in the hobby for many years.

Thanks again and 73,

Christopher Palm, KC9JTL

Editors Note: Atchison KS happens to be my home town and I grew up around the Benedictine College grounds. It's a great place and a great choice. My brother in-law received his chemical engineering BS from Benedictine College.

## **Upcoming Events**

Sat. August 10th - 6th Annual Racine Megacycle Freefest 2013 http://www.ozaukeeradioclub.org/qst/index.php?topic=64.0

- Fri. August 16th Setup tower for International Lighthouse Lightship Weekend 1 pm 5 pm http://www.ozaukeeradioclub.org/qst/index.php?topic=39.0
- Sat. August 17th International Lighthouse Lightship Weekend 8 am 5 pm http://www.ozaukeeradioclub.org/qst/index.php?topic=39.0
- Sun. August 18th International Lighthouse Lightship Weekend 8 am noon, noon 5 pm teardown http://www.ozaukeeradioclub.org/qst/index.php?topic=39.0
- Sat. August 24th Circus City Swapfest in Baraboo, WI 8 am 1 pm http://www.ozaukeeradioclub.org/qst/index.php?topic=65.0
- Sat. August 24th ORC Corn Roast in Saukville, WI 11 am ?? http://www.ozaukeeradioclub.org/qst/index.php?topic=72.0

Sat. September 28<sup>th</sup> – ORC Fall Swapfest at Fireman's Park in Cedarburg

## **\*ORC CORN ROAST ON 24 AUGUST\***

Did you see the notice about the Corn Roast we emailed to all members on 13 July? This is a great opportunity to enjoy each others company at a time other than the annual Field Day feast.

We need a response from you to help plan what we need to purchase. Please let us know:

- 1. Are you coming?
- 2. How many adults?
- 3. How many children?
- 4. What will your group eat:
  - a. How many burgers?
  - b. How many brats?
  - c. How many hot dogs?
  - d. How many chicken filets?
- 5. What will you bring for a dish to pass? Guidelines:

If your last name begins with:

- A-H: Make it a potluck picnic favorite.
- J-Q: Make it a salad/side ... chips, pickles, veggies, etc.
- R-Z: Make it a dessert ... sweets/fruit

Bring yourselves, kids, <u>folding chairs</u> and a dish to pass. Email your response to <u>nmsteck@hotmail.com</u> or give us a call.

\*WHEN: SATURDAY, 24 AUGUST, 11:00 a.m. to whenever\*\* \*\*WHERE: Stan and Nancy's, 715 N Dries Street, Saukville (262) 268-1949\* \*PLEASE RSVP NO LATER THAN 14 AUGUST!\*

Stan Kaplan (WB9RQR) and Nancy Stecker (KC9FZK)

## International Lighthouse Lightship Weekend

Friday afternoon/evening, August 16th, members of LeFrog and the Ozaukee Radio Club will be setting up a 30' Tower and a Tri-Band Beam on the property adjacent to the 1860 Light Station & Museum on top of the hill in Port Washington (near St. Mary's Church). This is in preparation for the annual International Lighthouse Lightship Weekend event. Amateur radio clubs and amateurs around the globe will be doing the same type of thing as we attempt to contact other lighthouses.

We are registered as US0114 and will be using the W9CQO call sign. See <u>http://www.illw.net/</u> for more information about the weekend event.

The ORC will be setting up one 10' X 10' Tent, Club <u>Banner</u> and Operating Table next to the Lighthouse and LeFrog will be doing the same. We will be operating, basically on 20m, from 8am Saturday morning, August 17th through Sunday afternoon, August 18th, but not overnight. We'll probably call it quits Saturday afternoon around 5pm and Sunday around noon.

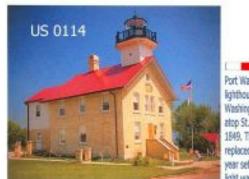

Port Washington Historical Society 1860 Historic Lighthouse Port Washington, Wisconsin

Ozaukee Radio Club, Ozaukee Co, USA www.ozaukeeradioclub.org Port Washington has been home to several LIGHTHOUSE lighthouses. Nothing remains of Port Washington's first lighthouse that was constructed NTERNATIONAL atop St. Mary's Hill, just north of the harbor in 1849. The tower was poorly constructed and was IGHTSHIP replaced with the current lighthouse in 1960, the year set in brick on the front of the building. The light was discontinued in 1903, as the pierhead light that had been added to the harbor in 1889 was deemed sufficient for navigational needs. Today this beautifully restored lighthouse is a nautical museum with guided tours on weekends! WEEKEND

| STATION | MO | DAY | YEAR | UTC | FREQ | REPORT | MODE |
|---------|----|-----|------|-----|------|--------|------|
|         |    |     | _    |     |      | 11.0   |      |
|         |    |     |      |     |      |        |      |

Along with an HF Radio, which LeFrog will supply, Tom, AA9XK and Loren, N9ENR will be supplying Automatic Antenna Tuners. Hopefully, Tom, W9IPR can provide his DSP Speaker for the event as well. We'll also have D-Star running along with a dedicated computer for logging. We plan to use our new Icom 9100 transceiver as well.

If you're interested in helping out (setting up and/or operating) we are asking that you contact Bill KA9WRL or myself Tom KC9ONY so we have an idea of who will be joining us. We might need help transporting the tower sections, too.

You're all welcome to join us at the 1860 Light Station & Museum. Bring your own little cooler with drinks of your choice to the Light Station and even a sandwich for lunch, although there are plenty of restaurants in the Port Washington area. This year, the Maritime Heritage Festival is on the following weekend, so we won't have any food from their <u>venues</u>.

If you are like me and do not own HF equipment nor have any experience with HF, don't let that stop you from coming out. We will get you on the radio to try it out. It's all about having fun and learning. If you need directions or talk-in, someone will be monitoring the ORC 2m repeater, 146.970 MHz, (- offset), PL 127.3

This is a non-pressure, non-contest event, so be prepared to just have fun!

WHO: Ozaukee Radio Club and LeFrog

WHAT: International Lighthouse Lightship Weekend special event station

WHERE: 1860 Light Station & Museum

311 Johnson Street

Port Washington, WI

http://www.portwashingtonhistoricalsociety.org/lightstation.htm

WHEN: Friday, August 16th 1pm - 5pm? (until tower is set up)

Saturday, August 17th 8am - 5 pm operating

Sunday, August 18th 8am - noon operating

Sunday, August 18th noon - 5pm break down equipment

73, de Bill, KA9WRL

### DXCC

I wanted to let you know that W4DXCC DX and Contest convention will take place September 27th and 28th, 2013. I would appreciate it very much if you could post an announcement and a Link on your club website and pass around the attached flyer at the next club meeting. This is our 9th year and would like to see all hams in the area attend. The convention is an easy drive to Pigeon Forge TN. The Ten Tec hamfest is the same day and scheduled so both Ten Tec and W4DXCC can be taken in the same day. It is a good time to bring the family as they can do other activities in the area. It's a great time for all.

This is a sanctioned ARRL convention. http://www.w4dxcc.com/Home.aspx

If you have any questions please feel free to ask. Thank You in advance, **Dave Anderson, K4SV** W4DXCC by SEDCO Inc

www.W4DXCC.com 828-777-5088

## **Club Static**

#### Comments by a past member:

From: "Kelling, Christopher M." <<u>christopher.kelling@cuw.edu</u>> Date: January 24, 2013 10:44:17 AM CST To: "David W. Barrow III" <<u>davidbarrow@wi.rr.com</u>> Subject: RE: ORC 2013 Dues

Dave,

As I'm no longer in the area, I will not be renewing my membership in ORC. Although I wasn't a member long, the club definitely kick-started my pursuit of amateur radio, and I plan to advance my skills in the future. Please let the other members know (at least the ones who might remember me) that they're a great bunch of people I enjoyed meeting. I will look for you all at the swap fests, and keep my ears open for you on the air.

Chris Kelling KC9UXC Reedsburg, WI

## Over, Rover! : Roving During the CQ World Wide VHF Contest, July 20-21, 2013

By Janice, KA9VVQ

As many club members know, Bruce, W9FZ, and I really enjoy participating in VHF+ contests in the "rover" category. Rover stations are hams that travel from one Maidenhead grid square to another. Maidenhead grid squares are just a way of dividing up the surface of the Earth. They provide a shorthand means of describing your general location anywhere on the Earth in a manner that is easy to communicate over the air. The rules of major VHF contests allow rover stations to make two-way contacts with other stations from each unique grid locator in which they travel. Rover activity is responsible for contest operations from many grid locators that might otherwise not have any active contest stations. The grid squares that lie within Wisconsin can be seen in Figure 1 below. For the recent CQ World Wide VHF contest, held July 20-21, Bruce and I decided to hit the road again to activate 7 Wisconsin grid squares.

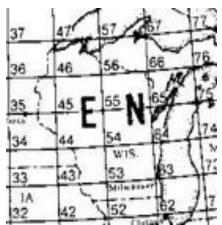

Figure 1: Wisconsin grid squares

We recorded our rove using the Automatic Packet Reporting System, or APRS. Our APRS position beacons were picked up by various digipeaters along our rove, and these digipeaters then posted them to the Internet-based APRS-IS network. A web site called aprs.fi takes this position data and plots it on a map in near real-time. To locate a particular ham, all one has to do is type in the ham's call in the Track Callsign box on aprs.fi, and voila! the ham's APRS tracks appear. Figure 2 shows our complete rove as copied from aprs.fi.

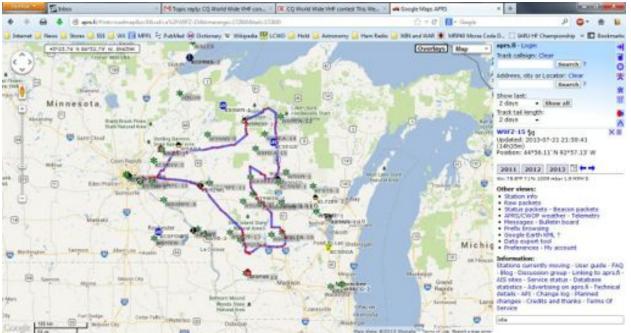

Figure 2: W9FZ+KA9VVQ CQ World Wide VHF Contest rove recorded on aprs.fi.

As Figure 2 shows, we covered a lot of territory! Below is a list of the stops we made in various grid squares, and they are labeled by number in Figure 3.

- Saturday, July 20:
- 1) EN43tq Vernon County near Hillsboro
- 2) EN53fx near Coloma, WI (Waushara County)
- 3) EN54fa near Coloma, WI (Waushara County)
- 4) EN44xm Powers Bluff Co. Park (southeast of Marshfield, Wood County)

Sunday, July 21:

- 5) EN45xa East of Athens, WI (Marathon County)
- 6) EN55aa East of Athens, WI (Marathon County)
- 7) EN56bc Manitowish Waters Airport (Vilas County)

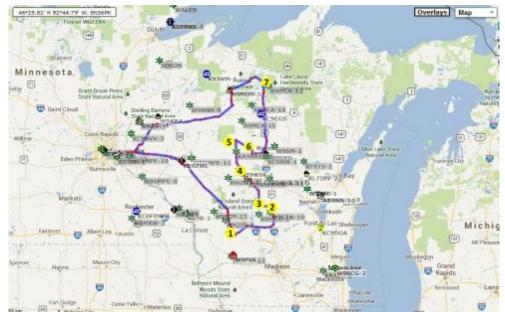

Figure 3: Operating locations of W9FZ+KA9VVQ during the CQ WW VHF Contest

After our last stop in Manotowish Waters (Figure 4 below), we headed back to W9FZ's place in Minneapolis. The following Tuesday, we traveled back to his cabin in Hillsboro, WI, completing the giant travel loop!

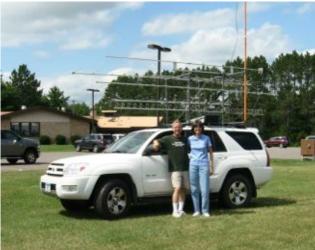

Figure 4: Bruce W9FZ and Janice, KA9VVQ, at the Manotowish Waters Airport and Park (EN56bc) following the CQ WW VHF contest.

The contest only gave points for operating on 6m and 2m. Overall, conditions were poor on both bands throughout the weekend with the exception of a short opening on 6m Saturday night. Here's a summary of our QSOs by grid square and band:

 Grid
 QSOs

 EN45
 3

 EN56
 5

 EN53
 9

 EN54
 15

 EN43
 9

 EN55
 5

EN44 11 Band QSOs 6m 25 2m 32

Despite the poor band conditions, which greatly limited the number of QSOs, the rove was a lot of fun. Wisconsin is a beautiful state and we got to see some beautiful scenery along the way. Special thanks to ORC members Ken, W9GA, and Gary, K9DJT, who saw our posts about our upcoming contest rove on the Badger Contesters remailer and on the ORC's Radio Chatter and attempted to work us during our stops. I'll continue to post our upcoming contest roves to the ORC Radio Chatter with the hope that some additional club members might participate in upcoming contests. Bruce and I would love to hear from you!

### Minutes-July 10th, 2013 ORC Membership Meeting

Gary L. Drasch (K9DJT) - Secretary

President Ken Boston, W9GA, called the meeting to order at 7:35 p.m. Everyone introduced themselves by name and call sign.

#### Announcements/Show-and-Tell:

Stan Kaplan, WB9RQR, Showed the CAT-5 cable which was severed at the road during Field Day and disabled the 20M phone trailer from the network. He also mentioned the title "Observers View of Communications in the U.S." and then offered to lend a notebook PC used for Field Day to anyone who could make use of it. Gary Drasch, K9DJT, took it on loan until Field Day 2014.

Bill Howe, KA9WRL, said we now have our own projector which does everything including audio. The club thanked him for his time in procuring it.

Tom Ruhlmann, W9IPR, asked to take everyone's picture at some point in the near future.

#### Program:

Brian Skrentny, N9LOO, made an excellent presentation on the clubs new internet forum called "ORC Radio Chatter" and used Tom Ruhlmann, W9IPR, as an example in registering. He then went on to explain how to use the board and showed what can all be done.

#### 50/50 Drawing:

Kristian Moberg, KC9TFP, ran the drawing, and Jim Albrinck, K9QLP, was the winner!

#### Auction:

Stan Kaplan, WB9RQR, ran another lively auction performing as our auctioneer.

#### **Business Meeting:**

Tom Trethewey, KC9ONY, said no decision was made regarding the Sam's publications.

Ken Boston, W9GA, said the Central States VHF yearly conference will be taking place in Chicago July 26-27.

Nels Harvey, WA9JOB, felt strongly that there should be a Corn Roast but no one was willing to champion it. Dave Barrow, N9UNR, said that the club needs to reverse Waubedonia Park by January 3<sup>rd</sup> to

reserve for the summer. There will be no Corn Roast unless someone steps up to the plate to make it happen.

#### Committee Reports:

1<sup>st</sup> VP Report: Art Davidson, AC9CD, said he is working on the survey results for the PEP.

**2<sup>nd</sup> VP Report:** Brian Skrentny, N9LOO, said there wasn't anything new to report. Ken Boston, W9GA, complimented Brian on our outstanding web page and said if you look at other clubs, they have nothing close to ours. The club gave Brian a well deserved applause.

**Repeater VP Report:** Tom Trethewey, KC9ONY, reported the 2 Meter died is was sent out for repair. If needed we are welcome to use the ARES machine. He also reminded us that the Light House event will be taking place in Port Washington at the historic light house near St. Mary's church. Hopes to put up a tower and make use of a new Icom 9100.

**Secretary's Report/Minutes:** Dave Barrow, N9UNR, motioned to accept last month's meeting minutes and Stan Kaplan, WB9RQR, seconded the motion. The motion passed.

Treasurer's Report: The report was postpone to the August meeting.

#### Old Business:

Tom Ruhlmann, W9IPR, said there will be a Swapfest meeting at his home at the end of August and would like to see some newer members take part.

Ken Boston, W9GA, said he was satisfied with Field Day and the club will need to take a look at the antenna situation for next year. Some are in need of repair and difficult to put up, especially with our aging membership. Leon Rediske, K9GCF, thanked everyone who helped with setup and operating. Said we might need to look at doing some digital modes next year. Janice Hoettels, KA9VVQ, reported the resulting data of the event and Stan Kaplan, WB9RQR, complemented her on the fine job she has done. The club applauded in agreement.

#### New Business:

There was none.

#### Adjournment:

Stan Kaplan, WB9RQR, moved to adjourn and Terry Koller, KA9RFM, seconded the motion. Passed. The meeting adjourned at 9:55 PM.

Tom Ruhlmann, W9IPR, asked to take pictures of new members right after the meeting.

#### Member Attendance:

There were 35 members and 2 guests present.

Actual attendance sheet is available upon request in a PDF format. Please contact Gary via eMail at: <u>k9djt@sbcglobal.net</u>

Respectfully submitted,

Gary Drasch, K9DJT Secretary

### AGENDA

#### August 14th, 2013

- 1. 7:00 7:30 PM Network & Rag Chew
- 2. Call to order: Ken Boston (W9GA)
- 3. Introductions.
- 4. Announcements, Bragging Rights, Show & Tell, Upcoming events, Etc.,
- 5. Program:
- 6. 50/50 Gabe Chido (WI9GC)
- 7. Fellowship Break
- 8. Auction Stan Kaplan (WB9RQR)
- 9. Presidents Report Ken Boston (W9GA)

- 10. 1<sup>st</sup> VP Report Art Davidson (KC9PXR)
- 11. 2<sup>nd</sup> VP Report Bryan Skrentny (N9LOO)
- 12. Repeater VP report Tom Trethewey ( KC9ONY)
- 13. Acceptance of Minutes Gary L. Drasch, K9DJT
- 14. Treasurer's report Dave Barrow (N9UNR)
- 15. Committee reports. Other:
- 16. OLD BUSINESS
- **17. NEW BUSINESS**
- 18. Adjournment to ?

Return undeliverable copies to

### The ORC Newsletter

465 Beechwood Drive Cedarburg WI\* 53012 **First Class** 

# Next ORC Meeting

Grafton Senior Citizens Center 1665 7<sup>th</sup> Avenue, Grafton Wednesday, August 14<sup>th</sup> 7:00 PM – doors open